## 110 學年度日間大一新生選課要注意哪些事情?

承辦單位:教務處課務組

承辦人:蔡俊忠分機 1421

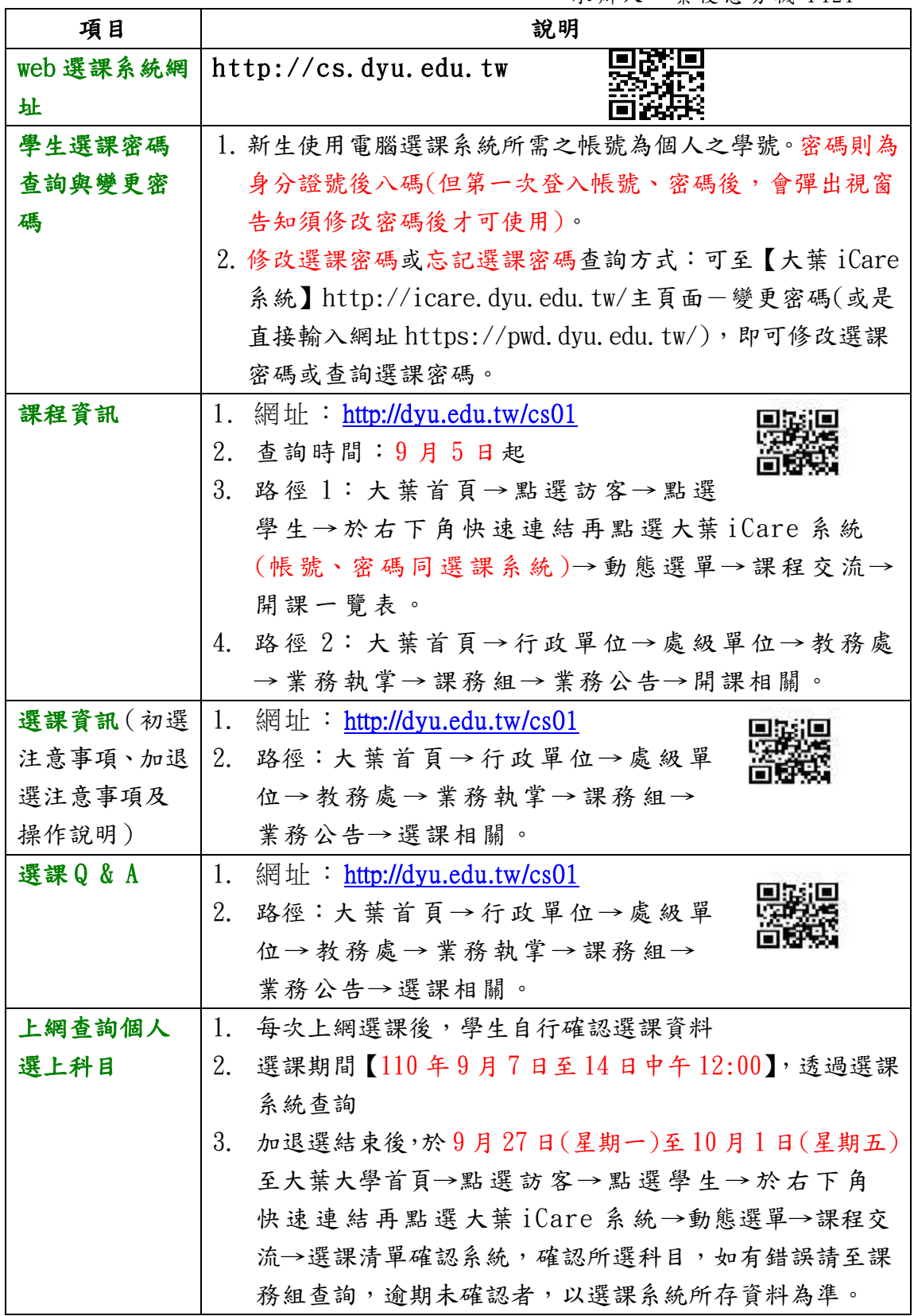

【三階段選課-初選、加退選及日夜互選】

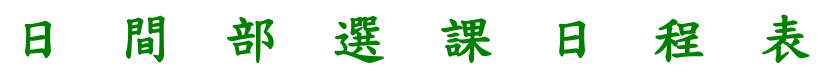

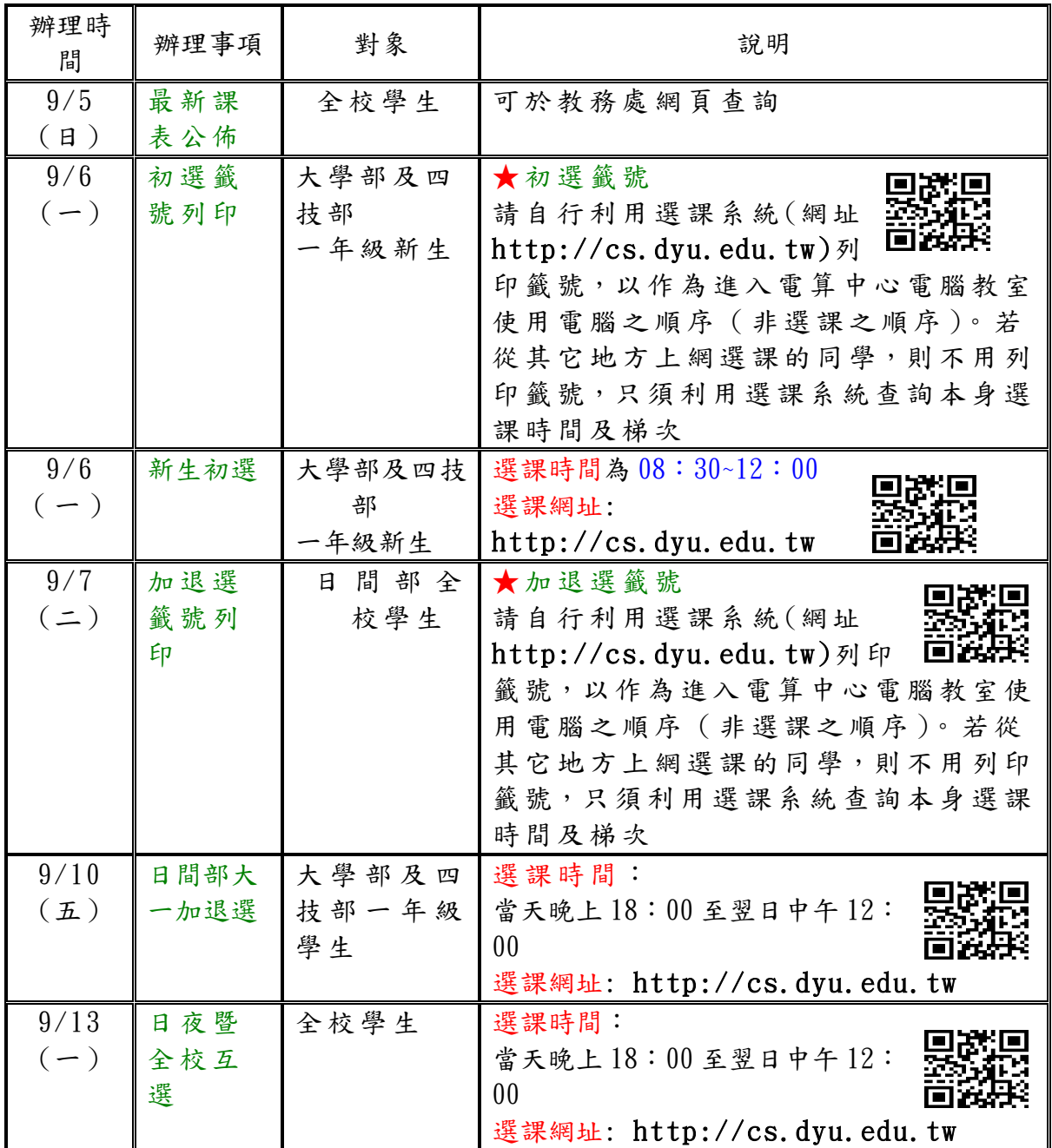